,我们<sup>是</sup>不是一只基金当前,我们的是一只基金当前一只基金当前,我们的是一只基金当前一只基金当前一只基金当前一只基金当前一只基金当前一只基金当前一只基金当前一只基金 **的特别是很有限的。"**  $\mathcal{A}$  , and  $\mathcal{A}$  , and  $\mathcal{A}$  , and  $\mathcal{A}$  , and  $\mathcal{A}$  , and  $\mathcal{A}$  , and  $\mathcal{A}$  , and  $\mathcal{A}$ 主数据库.原因之一:这是绝对的商业机密,不可能透露.原因之二:庄家和机构就是靠

 $\sim$  2 and 2 and 2 and 2 and 2 and 2 and 2 and 2 and 2 and 2 and 2 and 2 and 2 and 2 and 2 and 2 and 2 and 2 and 2 的永远是落后的信息.

 $\sim$  1.

 $\alpha$  , where  $\alpha$ 

 $2 \text{ K}$  $K$  $3$  K  $4.$ 

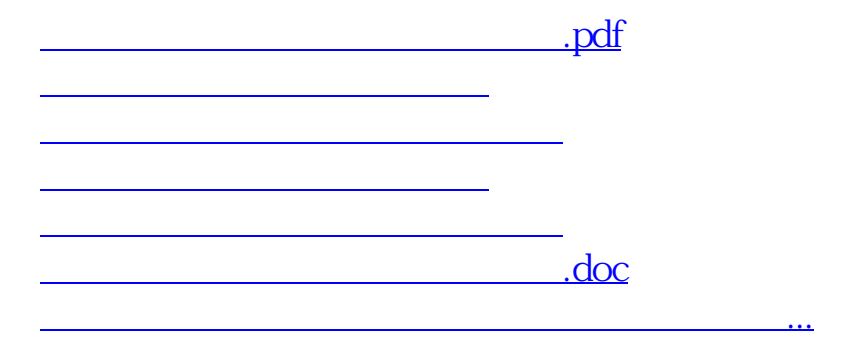

 $\alpha$  , where  $\alpha$ 

<u><https://www.gupiaozhishiba.com/author/4200773.html></u>